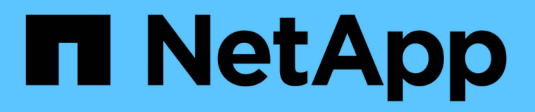

### **Lavorare con i netgroup** ONTAP 9

NetApp September 12, 2024

This PDF was generated from https://docs.netapp.com/it-it/ontap/nfs-config/work-netgroups-task.html on September 12, 2024. Always check docs.netapp.com for the latest.

# **Sommario**

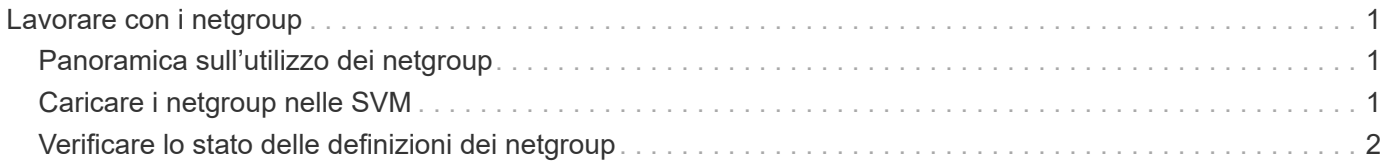

# <span id="page-2-0"></span>**Lavorare con i netgroup**

## <span id="page-2-1"></span>**Panoramica sull'utilizzo dei netgroup**

È possibile utilizzare netgroup per l'autenticazione degli utenti e per associare i client nelle regole dei criteri di esportazione. È possibile fornire l'accesso ai netgroup da server di nomi esterni (LDAP o NIS) oppure caricare netgroup da un URI (Uniform Resource Identifier) nelle SVM utilizzando vserver services name-service netgroup load comando.

#### **Di cosa hai bisogno**

Prima di lavorare con i netgroup, è necessario verificare che siano soddisfatte le seguenti condizioni:

• Tutti gli host nei netgroup, indipendentemente dall'origine (NIS, LDAP o file locali), devono disporre di record DNS sia in avanti (A) che in retromarcia (PTR) per fornire ricerche DNS coerenti in avanti e indietro.

Inoltre, se un indirizzo IP di un client ha più record PTR, tutti questi nomi host devono essere membri del netgroup e avere record A corrispondenti.

- I nomi di tutti gli host nei netgroup, indipendentemente dalla loro origine (NIS, LDAP o file locali), devono essere scritti correttamente e utilizzare il maiuscolo/minuscolo corretto. Le incongruenze dei casi nei nomi host utilizzati nei netgroup possono causare comportamenti imprevisti, come i controlli di esportazione non riusciti.
- Tutti gli indirizzi IPv6 specificati nei netgroup devono essere abbreviati e compressi come specificato in RFC 5952.

Ad esempio, 2011:hu9:0:0:0:0:3:1 deve essere ridotto a 2011:hu9::3:1.

#### **A proposito di questa attività**

Quando si lavora con netgroup, è possibile eseguire le seguenti operazioni:

- È possibile utilizzare vserver export-policy netgroup check-membership Per determinare se un IP client è membro di un determinato netgroup.
- È possibile utilizzare vserver services name-service getxxbyyy netgrp per verificare se un client fa parte di un netgroup.

Il servizio sottostante per la ricerca viene selezionato in base all'ordine di switch name service configurato.

## <span id="page-2-2"></span>**Caricare i netgroup nelle SVM**

Uno dei metodi che è possibile utilizzare per associare i client nelle regole dei criteri di esportazione consiste nell'utilizzare gli host elencati in netgroup. È possibile caricare netgroup da un URI (Uniform Resource Identifier) in SVM in alternativa all'utilizzo di netgroup memorizzati in server di nomi esterni (vserver services name-service netgroup load).

#### **Di cosa hai bisogno**

I file netgroup devono soddisfare i seguenti requisiti prima di essere caricati in una SVM:

• Il file deve utilizzare lo stesso formato di file di testo netgroup utilizzato per popolare NIS.

ONTAP controlla il formato del file di testo del netgroup prima di caricarlo. Se il file contiene errori, non viene caricato e viene visualizzato un messaggio che indica le correzioni da eseguire nel file. Dopo aver corretto gli errori, è possibile ricaricare il file netgroup nella SVM specificata.

- I caratteri alfabetici nei nomi host nel file netgroup devono essere minuscoli.
- La dimensione massima supportata del file è di 5 MB.
- Il livello massimo supportato per i netgroup di nidificazione è 1000.
- È possibile utilizzare solo i nomi host DNS primari quando si definiscono i nomi host nel file netgroup.

Per evitare problemi di accesso all'esportazione, i nomi host non devono essere definiti utilizzando i record CNAME DNS o round robin.

• Le porzioni di triplice utente e di dominio nel file netgroup devono essere mantenute vuote perché ONTAP non le supporta.

È supportata solo la parte host/IP.

#### **A proposito di questa attività**

ONTAP supporta le ricerche netgroup-by-host per il file netgroup locale. Dopo aver caricato il file netgroup, ONTAP crea automaticamente una mappa netgroup.byhost per abilitare le ricerche netgroup-by-host. In questo modo è possibile accelerare notevolmente le ricerche dei netgroup locali durante l'elaborazione delle regole dei criteri di esportazione per valutare l'accesso al client.

#### **Fase**

1. Caricare i netgroup nelle SVM da un URI:

```
vserver services name-service netgroup load -vserver vserver name -source
{ftp|http|ftps|https}://uri
```
Il caricamento del file netgroup e la creazione della mappa netgroup.byhost possono richiedere alcuni minuti.

Se si desidera aggiornare i netgroup, è possibile modificare il file e caricare il file netgroup aggiornato nella SVM.

#### **Esempio**

Il seguente comando carica le definizioni di netgroup nella SVM denominata vs1 dall'URL HTTP http://intranet/downloads/corp-netgroup:

```
vs1::> vserver services name-service netgroup load -vserver vs1
-source http://intranet/downloads/corp-netgroup
```
### <span id="page-3-0"></span>**Verificare lo stato delle definizioni dei netgroup**

Dopo aver caricato i netgroup nella SVM, è possibile utilizzare vserver services

name-service netgroup status per verificare lo stato delle definizioni dei netgroup. In questo modo è possibile determinare se le definizioni dei netgroup sono coerenti su tutti i nodi che eseguono la SVM.

#### **Fasi**

1. Impostare il livello di privilegio su Advanced (avanzato):

set -privilege advanced

2. Verificare lo stato delle definizioni dei netgroup:

vserver services name-service netgroup status

È possibile visualizzare ulteriori informazioni in una vista più dettagliata.

3. Tornare al livello di privilegio admin:

set -privilege admin

#### **Esempio**

Una volta impostato il livello di privilegio, il seguente comando visualizza lo stato del netgroup per tutte le SVM:

```
vs1::> set -privilege advanced
Warning: These advanced commands are potentially dangerous; use them only
when
          directed to do so by technical support.
Do you wish to continue? (y or n): y
vs1::*> vserver services name-service netgroup status
Virtual
Server Node Load Time Hash Value
--------- --------------- -------------------
--------------------------------
vs1
           node1 9/20/2006 16:04:53
e6cb38ec1396a280c0d2b77e3a84eda2
           node2 9/20/2006 16:06:26
e6cb38ec1396a280c0d2b77e3a84eda2
           node3 9/20/2006 16:08:08
e6cb38ec1396a280c0d2b77e3a84eda2
           node4 9/20/2006 16:11:33
e6cb38ec1396a280c0d2b77e3a84eda2
```
#### **Informazioni sul copyright**

Copyright © 2024 NetApp, Inc. Tutti i diritti riservati. Stampato negli Stati Uniti d'America. Nessuna porzione di questo documento soggetta a copyright può essere riprodotta in qualsiasi formato o mezzo (grafico, elettronico o meccanico, inclusi fotocopie, registrazione, nastri o storage in un sistema elettronico) senza previo consenso scritto da parte del detentore del copyright.

Il software derivato dal materiale sottoposto a copyright di NetApp è soggetto alla seguente licenza e dichiarazione di non responsabilità:

IL PRESENTE SOFTWARE VIENE FORNITO DA NETAPP "COSÌ COM'È" E SENZA QUALSIVOGLIA TIPO DI GARANZIA IMPLICITA O ESPRESSA FRA CUI, A TITOLO ESEMPLIFICATIVO E NON ESAUSTIVO, GARANZIE IMPLICITE DI COMMERCIABILITÀ E IDONEITÀ PER UNO SCOPO SPECIFICO, CHE VENGONO DECLINATE DAL PRESENTE DOCUMENTO. NETAPP NON VERRÀ CONSIDERATA RESPONSABILE IN ALCUN CASO PER QUALSIVOGLIA DANNO DIRETTO, INDIRETTO, ACCIDENTALE, SPECIALE, ESEMPLARE E CONSEQUENZIALE (COMPRESI, A TITOLO ESEMPLIFICATIVO E NON ESAUSTIVO, PROCUREMENT O SOSTITUZIONE DI MERCI O SERVIZI, IMPOSSIBILITÀ DI UTILIZZO O PERDITA DI DATI O PROFITTI OPPURE INTERRUZIONE DELL'ATTIVITÀ AZIENDALE) CAUSATO IN QUALSIVOGLIA MODO O IN RELAZIONE A QUALUNQUE TEORIA DI RESPONSABILITÀ, SIA ESSA CONTRATTUALE, RIGOROSA O DOVUTA A INSOLVENZA (COMPRESA LA NEGLIGENZA O ALTRO) INSORTA IN QUALSIASI MODO ATTRAVERSO L'UTILIZZO DEL PRESENTE SOFTWARE ANCHE IN PRESENZA DI UN PREAVVISO CIRCA L'EVENTUALITÀ DI QUESTO TIPO DI DANNI.

NetApp si riserva il diritto di modificare in qualsiasi momento qualunque prodotto descritto nel presente documento senza fornire alcun preavviso. NetApp non si assume alcuna responsabilità circa l'utilizzo dei prodotti o materiali descritti nel presente documento, con l'eccezione di quanto concordato espressamente e per iscritto da NetApp. L'utilizzo o l'acquisto del presente prodotto non comporta il rilascio di una licenza nell'ambito di un qualche diritto di brevetto, marchio commerciale o altro diritto di proprietà intellettuale di NetApp.

Il prodotto descritto in questa guida può essere protetto da uno o più brevetti degli Stati Uniti, esteri o in attesa di approvazione.

LEGENDA PER I DIRITTI SOTTOPOSTI A LIMITAZIONE: l'utilizzo, la duplicazione o la divulgazione da parte degli enti governativi sono soggetti alle limitazioni indicate nel sottoparagrafo (b)(3) della clausola Rights in Technical Data and Computer Software del DFARS 252.227-7013 (FEB 2014) e FAR 52.227-19 (DIC 2007).

I dati contenuti nel presente documento riguardano un articolo commerciale (secondo la definizione data in FAR 2.101) e sono di proprietà di NetApp, Inc. Tutti i dati tecnici e il software NetApp forniti secondo i termini del presente Contratto sono articoli aventi natura commerciale, sviluppati con finanziamenti esclusivamente privati. Il governo statunitense ha una licenza irrevocabile limitata, non esclusiva, non trasferibile, non cedibile, mondiale, per l'utilizzo dei Dati esclusivamente in connessione con e a supporto di un contratto governativo statunitense in base al quale i Dati sono distribuiti. Con la sola esclusione di quanto indicato nel presente documento, i Dati non possono essere utilizzati, divulgati, riprodotti, modificati, visualizzati o mostrati senza la previa approvazione scritta di NetApp, Inc. I diritti di licenza del governo degli Stati Uniti per il Dipartimento della Difesa sono limitati ai diritti identificati nella clausola DFARS 252.227-7015(b) (FEB 2014).

#### **Informazioni sul marchio commerciale**

NETAPP, il logo NETAPP e i marchi elencati alla pagina<http://www.netapp.com/TM> sono marchi di NetApp, Inc. Gli altri nomi di aziende e prodotti potrebbero essere marchi dei rispettivi proprietari.